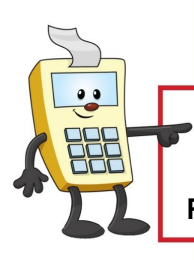

# **ADDY NOTE**

### **ATTENTION:**

This Addy Note is a procedural resource for the UCF Financials Reference Database, which only contains data prior to July 1, 2022.

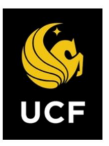

**FINANCIALS REFERENCE DATABASE** 

## **Running Queries on Department/Project Expenses and Revenues**

This Addy Note explains how to run a query on:

- Department Expenses
- Department Revenues
- Project Expenses
- Project Revenues

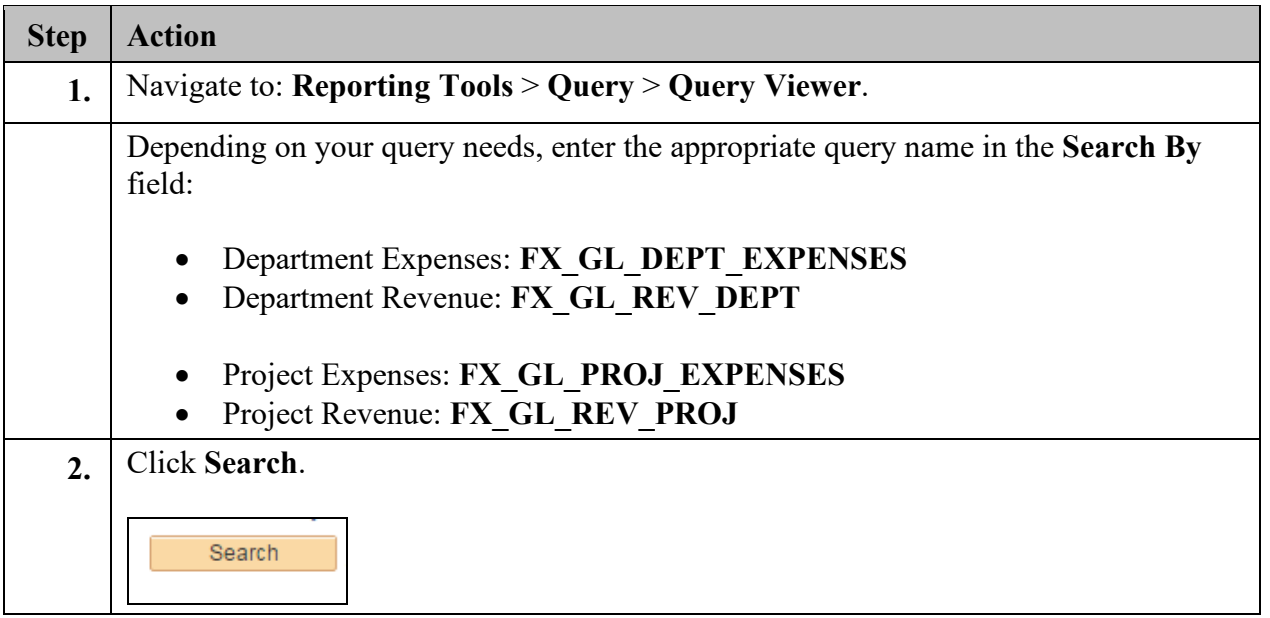

## **ADDY NOTE**

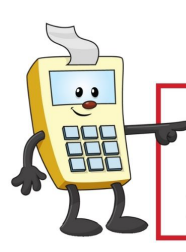

### **ATTENTION:**

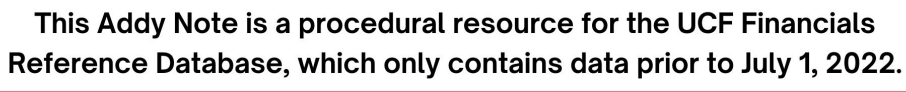

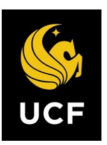

**FINANCIALS REFERENCE DATABASE** 

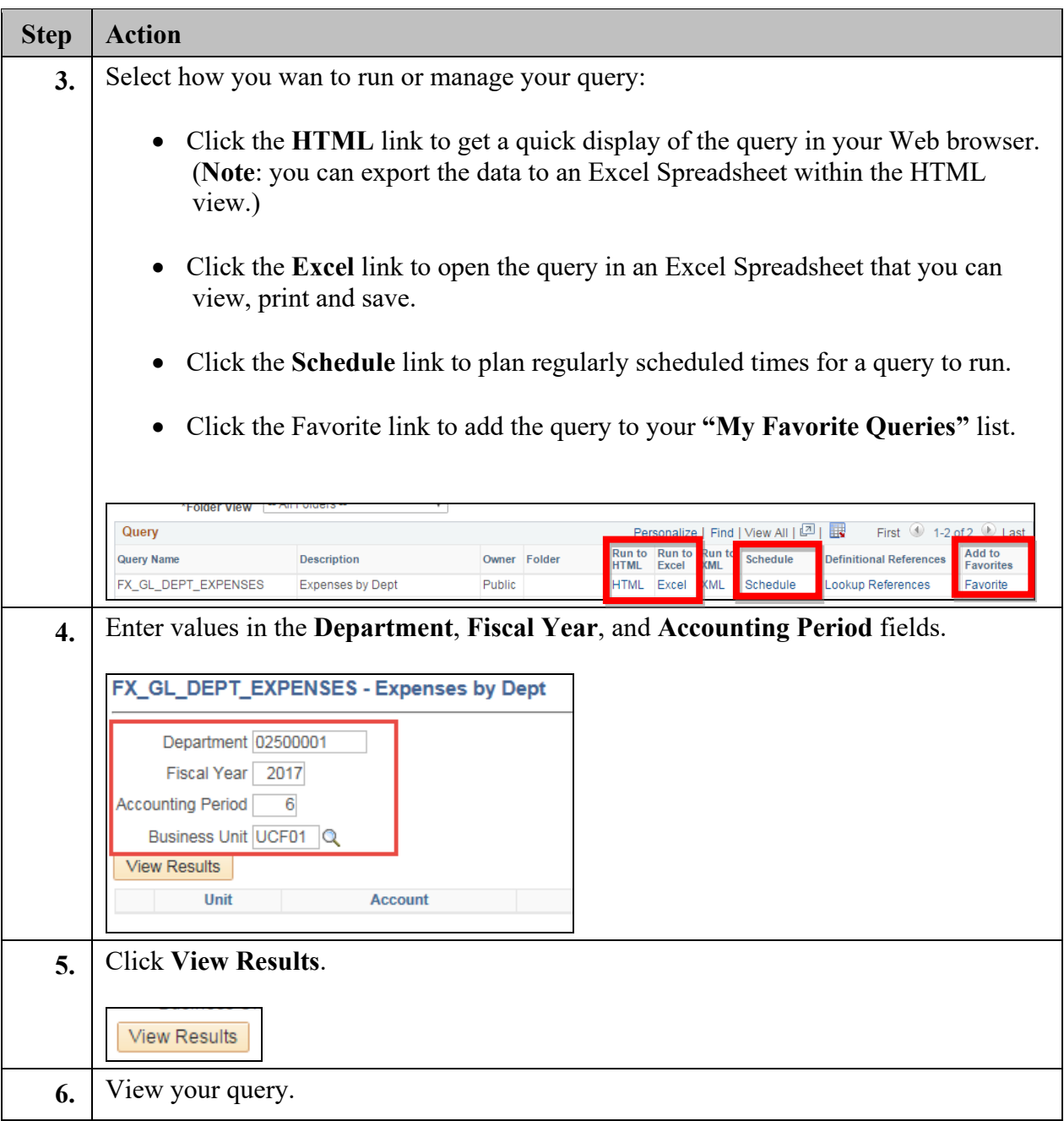